**Go Gadget Crack Product Key (April-2022)**

# **[Download](http://evacdir.com/mourning/intermediates/africentric/infringements/R28gR2FkZ2V0R28.karter?persuasive=ZG93bmxvYWR8TUgyTjJ3MVpYeDhNVFkxTkRVeU1qRXhNSHg4TWpVNU1IeDhLRTBwSUZkdmNtUndjbVZ6Y3lCYldFMU1VbEJESUZZeUlGQkVSbDA/)**

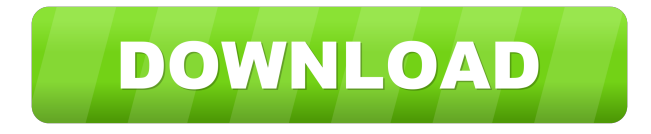

### **Go Gadget Crack+ License Key Download**

With Go Gadget Cracked 2022 Latest Version, you can drag and drop applications, files and shortcuts into the Go Gadget Cracked Version sidebar. Use it to pin applications or files on your desktop, so you can access them quickly. That's it! Go Gadget For Windows 10 Crack - Demo Download A: Go Gadget Product Key is one of the few apps that actually get the concept of the Modern Desktop right. But it's quite buggy and its design is far from complete. Firstly, Go Gadget Cracked Accounts can only be moved to the left side of the screen, not the right. Which makes it really hard to get the app out of the way when browsing. Also it doesn't work in all themes. I'd love to see a version with all the features working 100%. And a version in XAML, that could work better on the Desktop. But on Windows Phone it's currently perfect. An example of what it's not currently capable of is: Having an icon in the Taskbar Being placed on the far right of the desktop, being on the far right of the screen and being on the far right of the screen in a tile Opening a tab, by clicking on the small Go Gadget Crack For Windows icon. A: I don't like the idea of having a portable application run on my desktop, since I often open up apps there to check the settings and usually use it as a "quick launch" tool for things I use often. The idea of having something "poking" at the right side of my desktop is pretty annoying. I'd rather have something that takes the place of the windows 8 taskbar, or for the most part, the windows 7 taskbar. This gives me quick access to the most important things without having to actually look at the taskbar. I'd have to use mouse gestures to move it to the right side of the screen as not to hit the side of my screen. Protein kinase C activation potentiates fibronectin fibrillogenesis in human glomerular mesangial cells. Glomerular fibrosis is characterized by the accumulation of extracellular matrix proteins and is a common feature of progressive renal diseases. We investigated the role of protein kinase C (PKC) in the fibrogenic properties of human glomerular mesangial cells (HMC) cultured on fibronectin (FN). HMC were treated with phorbol 12-myristate 13-acetate (PMA) and/or

### **Go Gadget PC/Windows**

Poster is an interesting app by the creator of Alfred, but it doesn't seem to be ready for full-featured productivity. Instead, it's quite similar to QuickAccess for Mac, although a bit worse, at least in terms of speed and efficiency. Nevertheless, it comes with many features we like and it might be a good tool to use when you're in need of a fast alternative to the "normal" taskbar. One of the main aspects that sets Poster apart from other apps is its ability to use the "macOS keystroke" (Apple's way of interacting with a keyboard on a Mac) to execute a shortcut. The app will automatically interpret the key you press, and will then place a task-bar style menu over your screen. You can use this functionality to pin one or more file shortcuts, as well as shortcuts to any application you use frequently. These shortcuts are collected at the bottom of the app's window, and their position is customizable. The application is completely free to use and it comes with plenty of tutorials. The only downside to Poster is that it requires you to have macOS Mojave 10.14.4 installed on your system. Since the update to Mojave introduced the keystroke feature, Poster isn't compatible with the older versions of macOS, including OS X 10.10. If you do not have Mojave installed, or if you want to work with older versions of macOS, the alternative, QuickAccess, won't work either. Overall, Poster is a powerful, light-weight app that will allow you to organize your desktop in an almost similar way to the Windows version of the "taskbar", although without the variety of windows you can have in the latter. KEYMACRO Main features: Features: - Supports keystrokes and hotkeys - Set which app/file you want to execute - Set the position of the window - Automatically hides when inactive - Easily re-order and remove shortcuts Keyboard Interaction: Poster will display a popup window when a keyboard key is pressed. All the "keyboards" on your Mac will show up in the popup, and you can easily press your desired key combination. There are also "hotkeys" available that allow you to execute commands, like "ctrl + s" for saving, "cmd + 77a5ca646e"

# **Go Gadget Crack**

Go Gadget is a Windows 8, Windows 7, and Windows Vista sidebar program that helps you pin your favorite applications, file types, and other shortcuts on the sidebar of your desktop. It's an accessible and attractive quick access sidebar that will help you get the job done faster. Main features: - Quick access to any item, no matter where you are. - Pin any shortcut to the side bar and have it instantly appear there when you hover over the side bar. - Place your mouse on the right side of the screen and Go Gadget will appear. - Supports applications, documents, images, video, audio, text, executable files, and more. - Create multiple pin configurations, and pin any file of your choice. - Customize colors and icons of pinned items to fit the design of your choice. - Right-click on a pin to view properties of the file. - Supports Windows 8, Windows 7, and Windows Vista. What's New in Version 1.8.4.2: Fixed a bug that caused the sidebar to hide after opening an application. Fixes for dropping files and image properties on the error list. What's New in Version 1.8.4.1: Updates to the Pin Configurations menu to be more intuitive. Added back the support for text files to the Pin Shortcut menu. Added back the support for Windows 8 to the Error List menu. What's New in Version 1.8.4: Updated to support Windows 8.1 and 10. Fixed a bug in the Error List window when there was an error with adding items to the sidebar. Added a button to the error list to allow the error to be reopened if needed. Improved the handling of the Windows 8 Charm Bar. Fixed an issue where the sidebar could not be closed if a file was selected when the sidebar is visible. Fixed the problem where the sidebar was not visible when you were in the Charms Bar. Added the possibility to right click the menu button to open the menu, instead of the mouse wheel. Fixed the UI not closing when the settings were saved. What's New in Version 1.8.3.3: You can now change the color and size of the sidebar. What's New in Version 1.8.3.2: Fixed a bug with the Pin configuration items. Fixed a bug that prevented the sidebar from appearing. What's New in Version 1

## **What's New In?**

Go Gadget is a simple program designed as a convenient quick access sidebar for the right edge of the desktop. The program's aim is not to replace the default Windows taskbar, but rather to act as a complementary asset, allowing you to keep the latter clean while gathering your shortcuts inside an invisible toolbar. The items you can pin to it range from images and applications (EXE files) to shortcuts and WPF animations. The only interface of the application is the sidebar itself, which, as mentioned, can be triggered by hovering the mouse onto the right section of the desktop. The background of the sidebar will be in accordance with your wallpaper, as the program automatically detects and uses the predominant color inside the image. In order to pin a new item, simply drag and drop it to the sidebar; right-clicking on an already pinned shortcut will reveal a menu that allows users to view the Properties of a file, as well as to remove it from the list. On Windows 8, the sidebar can be quite tricky, since hovering the mouse over the right side of the screen also triggers the Charm Bar. This issue could easily be fixed by moving the sidebar to the left of the screen. Another downside is the low support for file types; we would like to see, in future releases, possibilities to pin documents, as well as text files, for instance. All in all, Go Gadget has got the potential to be an appealing quick access sidebar with a little work. Besides the disadvantages mentioned earlier, it could also use more customizations in what the appearance is concerned. Yes - the content of these comments is not the forum's policy - you should feel free to use any content you like, provided you don't want to use any of the credit given to this forum. If you do so, please make sure that you provide the link to the page that generated the content so that readers can properly appreciate the efforts made by people like us. Go Gadget was designed as an equivalent of Ubuntu's Taskbar for Windows, allowing users to pin their favorite programs and files for quick access. The application comes in the form of a sidebar placed on the right of your desktop, which stays hidden during your work at the computer. The only time it becomes visible is when you hover the mouse onto the right edge of the screen. Go Gadget's aim is not to replace Windows' taskbar, but to act as a complementary asset, allowing you to keep the latter tidy while gathering your shortcuts inside an invisible toolbar. The items you can pin to it range from images and applications (EXE files) to shortcuts and WPF animations. The only interface of the application is the sidebar itself, which, as mentioned, can be triggered by hovering the mouse onto the right section of the desktop. The background of the sidebar will be in accordance with your wallpaper, as

## **System Requirements:**

Supported OS: Windows XP / Vista / Windows 7 CPU: Dual core 2.5 GHz+ Memory: 1 GB Graphics: 1 GB DirectX 10 Compatible with 2D, 3D and Video playback Display: 1024 x 768 pixels (16:9) DirectX: Version 10.0 Hard Drive: 10 GB free space for installation. Sound Card: Any sound card Terms of Download: 1. Click the "Download Now" to start the installation 2. When the installation process

Related links:

<http://peoplecc.co/en/2022/06/07/windows-spotlight-wallpaper-crack-for-windows-2/> <https://theblinkapp.com/microsoft-windows-identity-foundation-sdk-crack-serial-key-for-pc/> <https://drblaskovich.com/wp-content/uploads/2022/06/leanlivi.pdf> [https://embeff.com/wp-content/uploads/2022/06/Technical\\_Noise\\_VST.pdf](https://embeff.com/wp-content/uploads/2022/06/Technical_Noise_VST.pdf) <https://eleve-efb.fr/wp-content/uploads/2022/06/neaola.pdf> <http://bestoffers-online.com/?p=6040> <http://facebizarre.com/?p=7314> <http://tekbaz.com/2022/06/06/anydynamics-rand-model-designer-updated-2022/> [https://hundopi.se/wp-content/uploads/2022/06/Desktop\\_Clock.pdf](https://hundopi.se/wp-content/uploads/2022/06/Desktop_Clock.pdf) <https://myirishconnections.com/2022/06/06/>